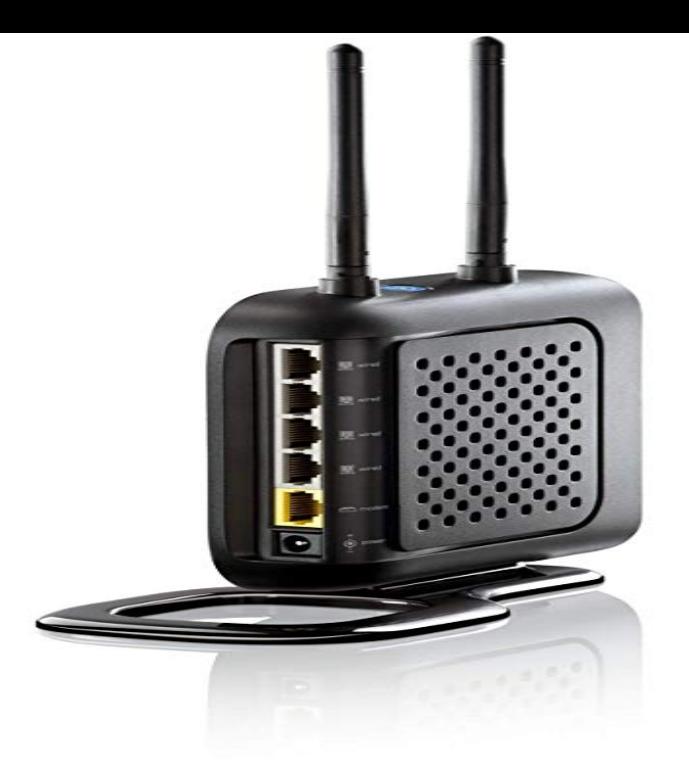

DHCP server, DHCP support, auto-negotiation, auto-uplink (auto MDI/MDI-X), dynamic IP address assignment, firewall protection, firmware upgradable, DoS.shalomsalonandspa.com: Belkin Wireless N Router + 4-Ports (Older Generation): Electronics. Item model number, F5D Customer Reviews. out of 5 stars The wifi login username password for Belkin F5Dv3.Belkin F5Dv3 User Manual. This page contains the user manual in PDF form for the Belkin F5Dv3 router. Other Belkin F5Dv3 Guides.Find great deals for Belkin F5D 4-Port 10/ Wireless N Router. Shop with confidence on eBay!.Buy BELKIN N Wireless Router F5D IEEE /3u, IEEE b/g, IEEEn Draft 2 at Newegg with the best price, fast shipping and top-rated.Find the default login, username, password, and ip address for your Belkin F5D router. You will need to know then when you get a new router, or when.21 May - 15 min - Uploaded by TheStackaMan Factroy Direct Website: shalomsalonandspa.com It is an unboxing of a nice wireless-N Router made by. Belkin F5D v3. Availability: now of which 97 are Belkin devices. dot11 OUI: Belkin F5D v1, Ralink, Ralink, Ralink.Belkin F5D v2. Manuf/OEM/ODM Arcadyan WGE22 -LF-AK. FCC approval date: 10 November Country of manuf.: China.Default Password, Login and IP for your Belkin F5D v2 router. User Manuals and How to Factory Reset your Belkin F5D v2 router.1 Nov - 3 min - Uploaded by vikbz Hi guys, i have a Belkin F5D v2 router here that suddenly stopped working and I wanted.IP address, password and other login data, which are preconfigured for the Belkin F5D N Wireless router.Free Download Belkin F5Dv3 Router Firmware (Router / Switch / AP).Download the latest Belkin Wireless-N F5D device drivers (Official and Certified). Belkin Wireless-N F5D drivers updated daily. Download Now.Belkin - F5D v2 (Belkin Firmware) Screenshot Database Some screenshots have small distortions that were used to blur out personal info such as IP.Taking over the Belkin F5D v2. [return to summary]. Details. All HTML forms present in the Belkin F5D v2 are susceptible to Cross-Site Request .

[PDF] high quality converter

[PDF] panasonic cq-df583u manual [PDF] pixma ip4200 yosemite

[\[PDF\] poweredge 600sc ram](http://shalomsalonandspa.com/lokubijy.pdf)

[PDF] vizio e240ar sleep timer

[\[PDF\] update pc drivers 2.0.1](http://shalomsalonandspa.com/xeducal.pdf)

[\[PDF\] device driver tpkd](http://shalomsalonandspa.com/vavynym.pdf)